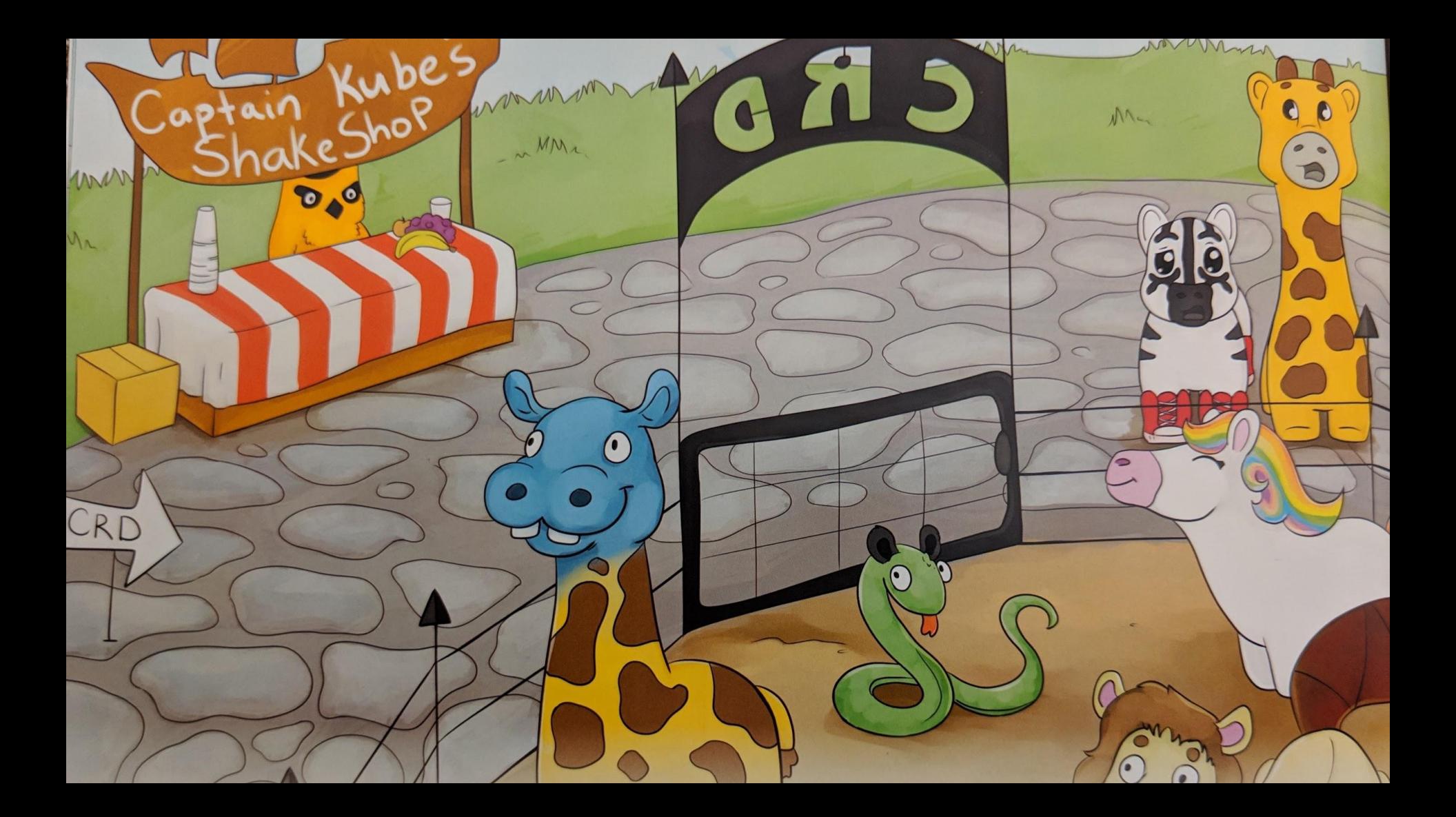

#### The Future of Your CRDs -**Evolving an API** Stefan Schimanski (Red Hat) & Mehdy Bohlool (Google) @the\_sttts @mbohlool

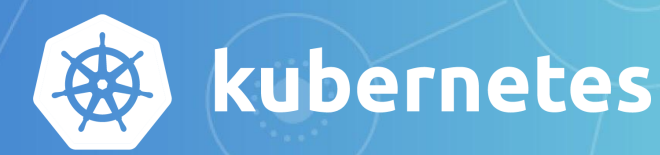

# **CR[!D] Versioning** & Conversion

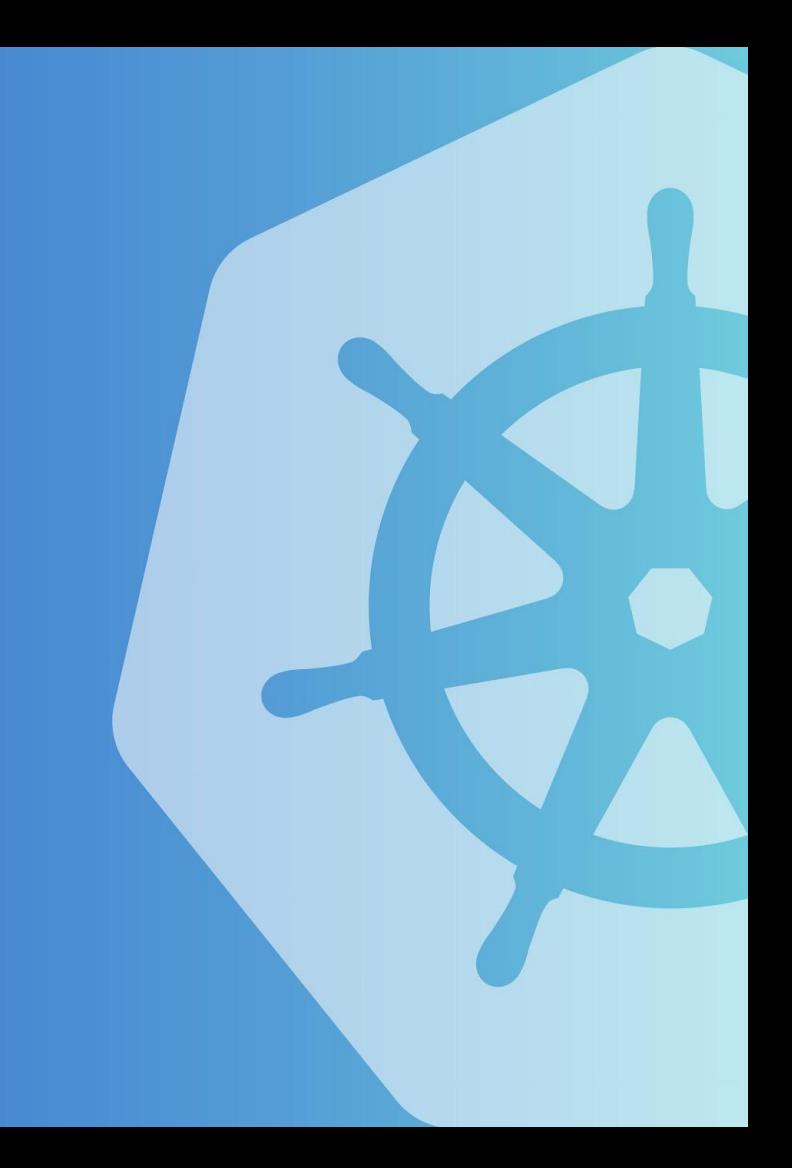

#### **Custom Resources**

- Extend kubernetes API by adding new resources
	- **Declarative** through Custom Resource Definition
	- **○ Imperative** through aggregated API server
- Focusing on Custom Resource Definitions (CRDs)
- Custom Resource (CR) refers to declarative CRs through CRD

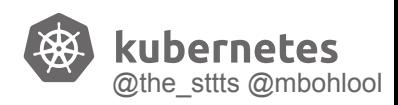

**spec: versions:** - **name: v1 served:** true

**kind:** CustomResourceDefinition

**CR Versioning** 

**apiVersion:** apiextensions.k8s.io/v1beta1

storage: true - **name: v1beta1**

 **served:** true **storage:** false

 - **name: v1alpha1 served:** true **storage:** false /apis/your.group/**v1**/your-resources/**foo**

/apis/your.group/**v1alpha1**/your-resources/**foo**

/apis/your.group/**v1beta1**/your-resources/**foo**

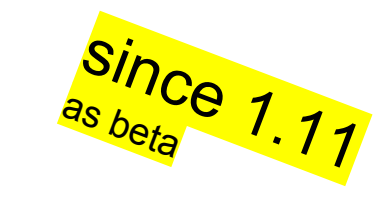

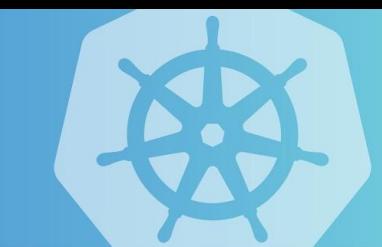

@the\_sttts @mbohlool

### **Per-version CRD settings**

validation **spec: versions:** - **name:** v1beta1 **served:** true **storage:** false **schema: openAPIV3Schema: properties: hostPort: type:** string - **name:** v1alpha1 **served:** true **storage:** false **schema: openAPIV3Schema: properties: host: type:** string  **port: type:** string

…

#### ● subResources **spec: versions:** - **name:** v1beta1 **served:** true **storage:** false **subresources: scale: specReplicasPath:** "serverCount" - **name: v1alpha1 served:** true **storage:** false **subresources: scale: specReplicasPath:** "clusterSize" … …

additionalPrinterColumns

**spec:**

**versions:**

- **name: v1beta1**
- **served:** true
- **storage:** false

#### **additionalPrinterColumns:**

- **JSONPath:** "spec.nodes[\*].name" **name:** "hosts" **type:** string
- **name: v1alpha1 served:** true
	- **storage:** false

#### **additionalPrinterColumns:**

 **- JSONPath:** "spec.servers[\*].hosts" **name:** "hosts" **type:** string

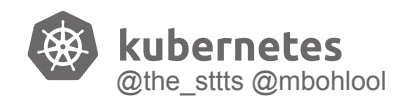

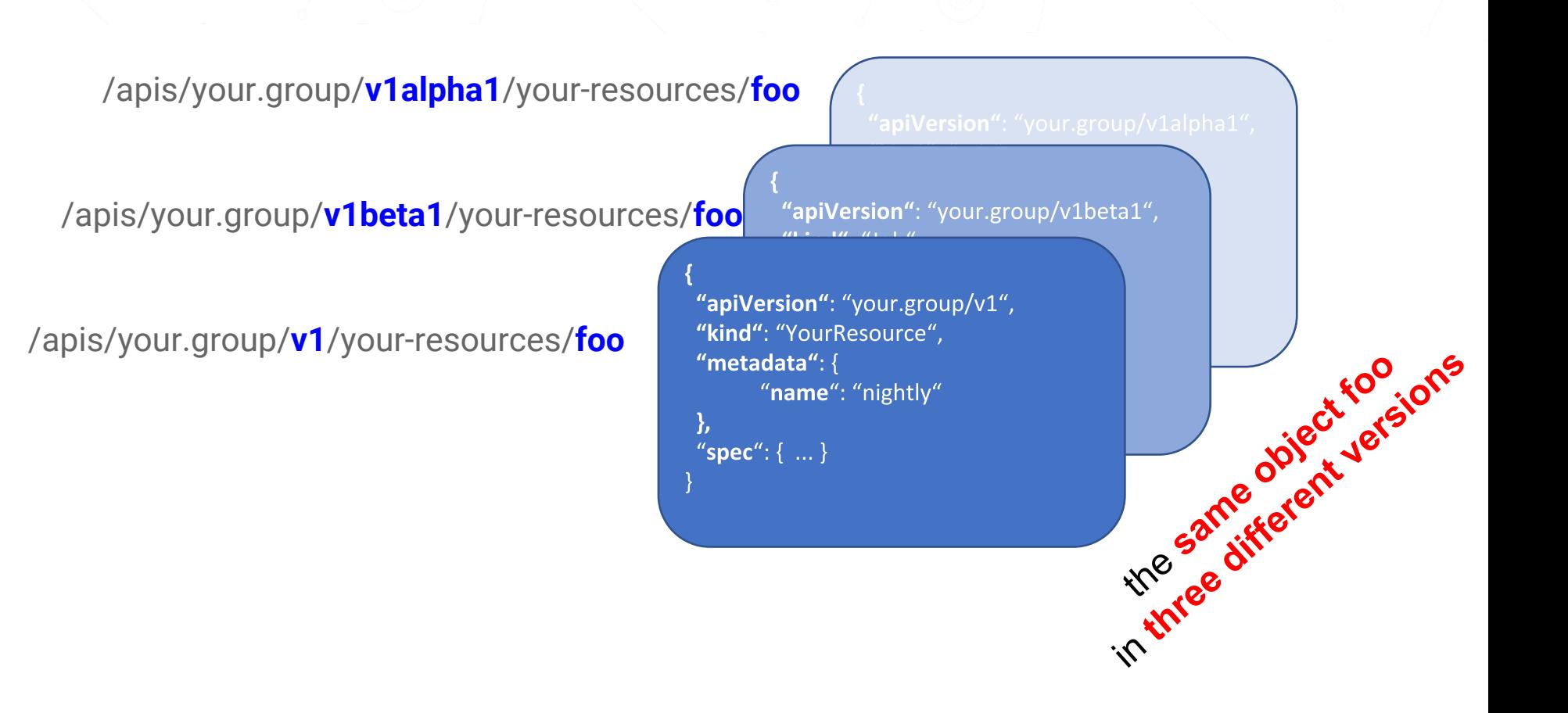

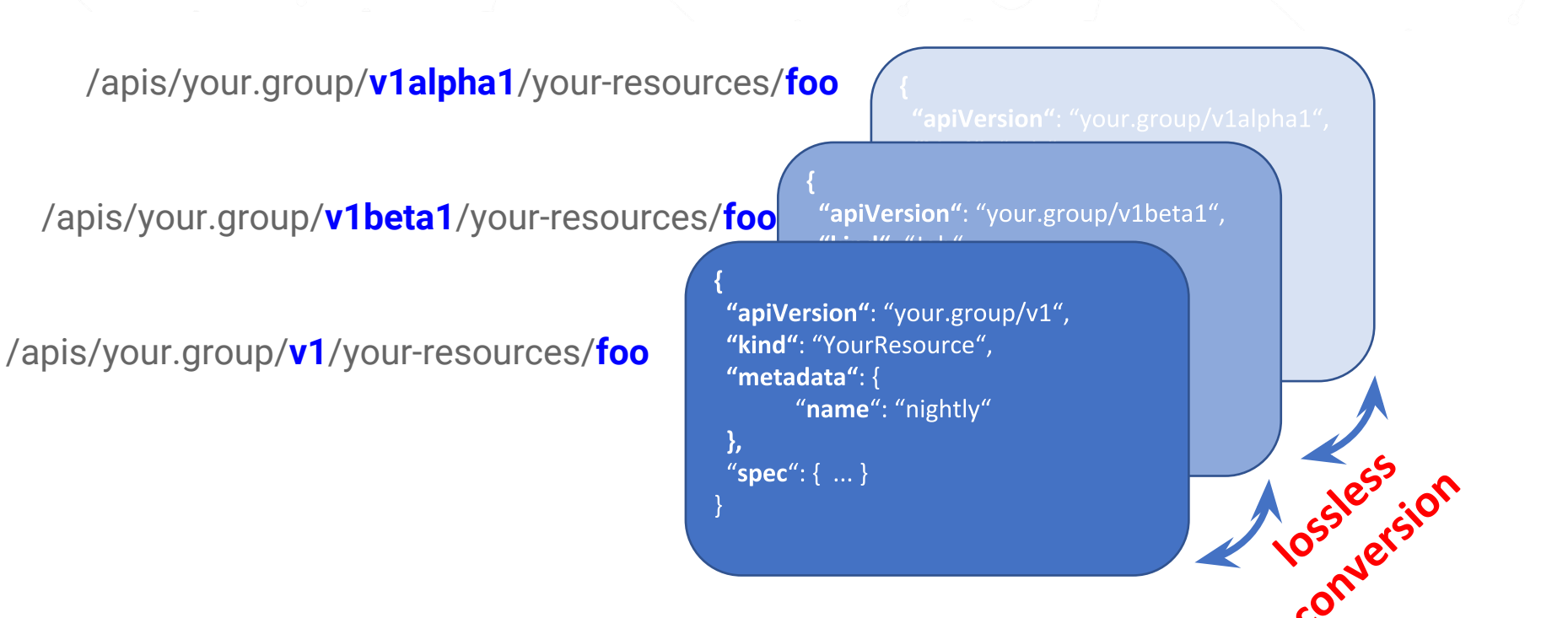

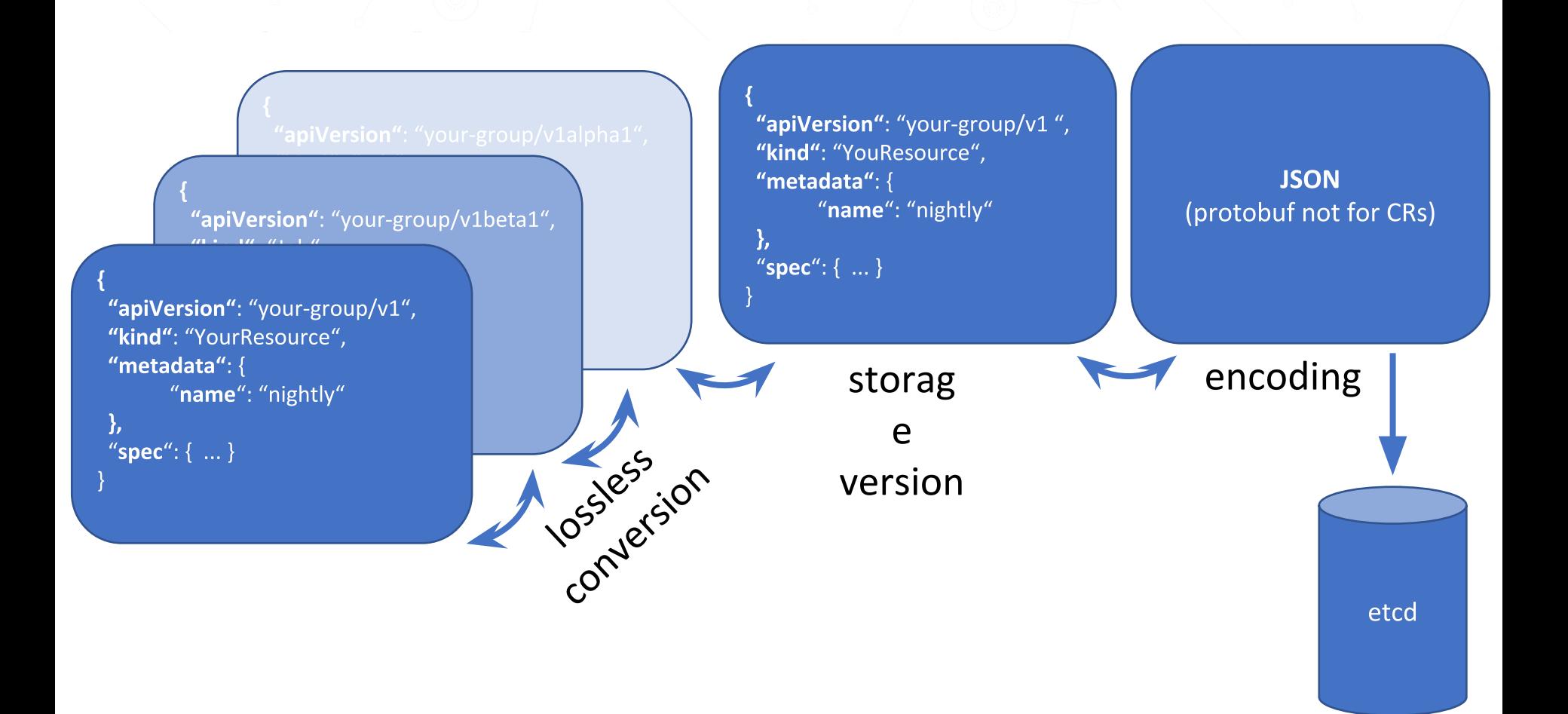

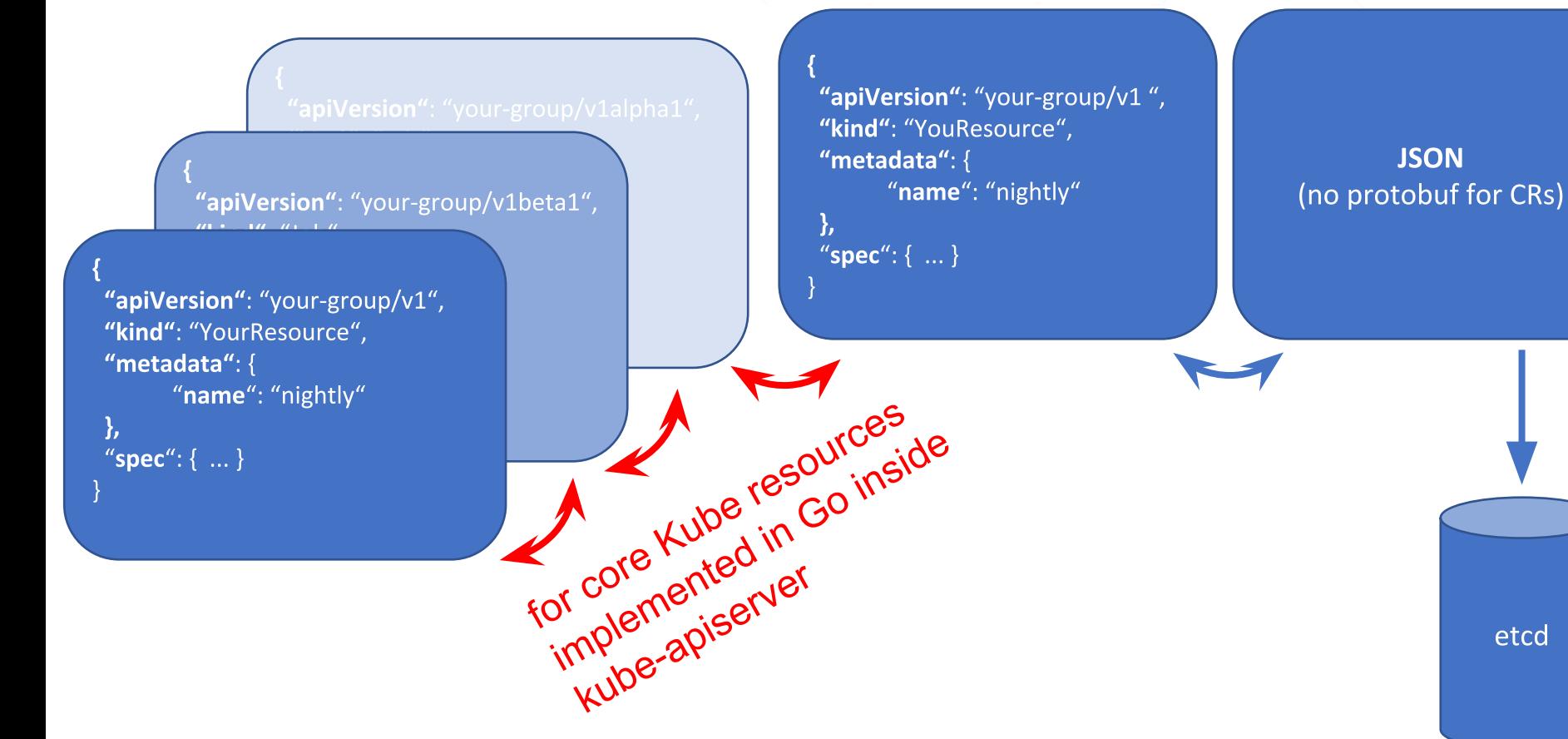

for example: [k8s.io/kubernetes/pkg/apis/core/v1/zz\\_generated.conversion.go](https://github.com/kubernetes/kubernetes/blob/master/pkg/apis/core/v1/zz_generated.conversion.go) 

### **CR Conversion**

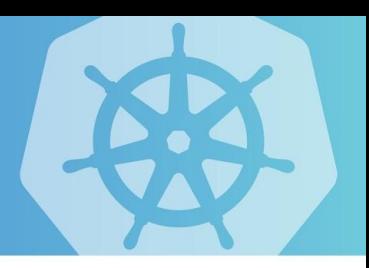

- Since 1.11 as beta: None Conversion
	- Default implementation, "does nothing other than setting apiVersion"
- Declarative Conversion
	- Not implemented; was proposed but no consensus to implement
	- History/Discussions: [bit.ly/k8s-crd-versioning](http://bit.ly/k8s-crd-versioning) and [bit.ly/k8s-crd-conversion](http://bit.ly/k8s-crd-conversion)
- Since 1.13 as alpha: Webhook Conversion
	- similar to admission webhooks, but via **apiextensions.k8s.io/v1beta.ConversionReview**

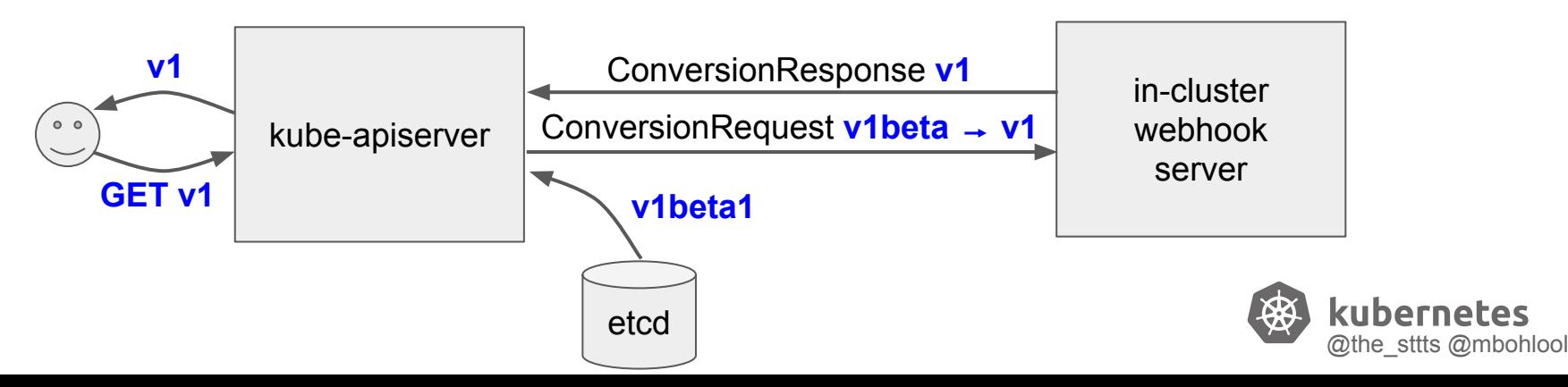

### **Webhook Configuration**

```
apiVersion: apiextensions.k8s.io/v1beta1
kind: CustomResourceDefinition
spec:
   versions:
   …
   conversion:
     Strategy: "webhook"
     webhookClientConfig:
       service:
          namespace: "mywebhook"
          name: "fooConverter"
     caBundle: ...
 …
                                          should serve on port 443
                                    pem encoded ca cert that signs the server cert
```
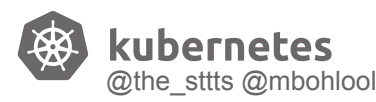

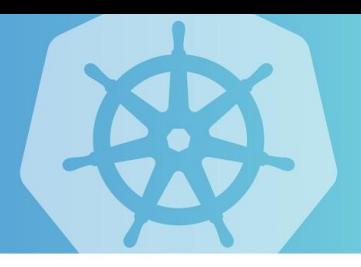

# Demo

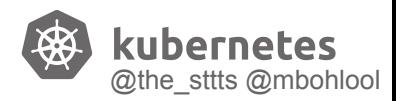

### **How To start adding versions**

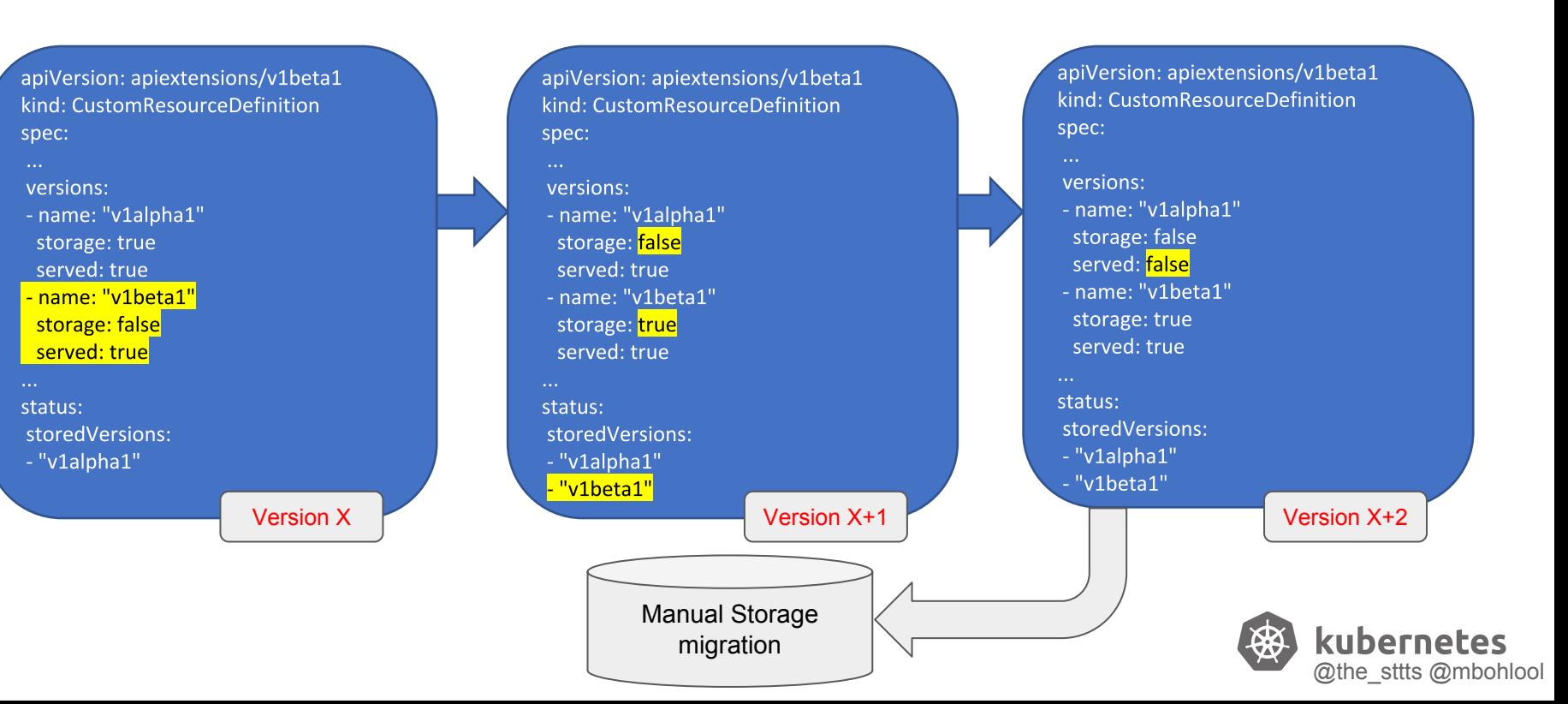

### **Storage Versions and Rollback**

- When should storage version be switched?
- **● Be prepared for a rollback!**

#### In kube:

storage version lags 1 or 2 versions behind

**apiVersion:** apiextensions.k8s.io/v1beta1 **kind:** CustomResourceDefinition

just introduced

**spec:**

#### **versions:**

- **name: v1 served:** true
	- **storage:** true
- **name: v1beta1 served:** true **storage:** false
- **name: v1alpha1 served:** true **storage:** false

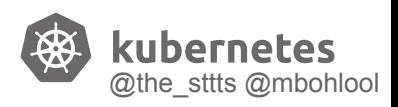

### **Storage Migration**

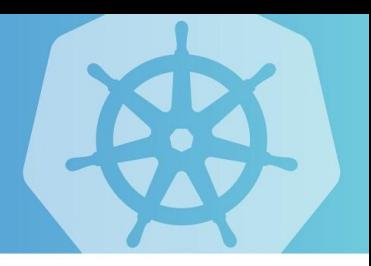

#### changing storage version in the CRD

# ≠

#### version of objects in etcd magically changes

Storage version is used on WRITE to etcd.

#### **Migration necessary:**

- patch all objects with empty PATCH
- wait for storage migration mechanism
- Remove the old version from status.storedVersions

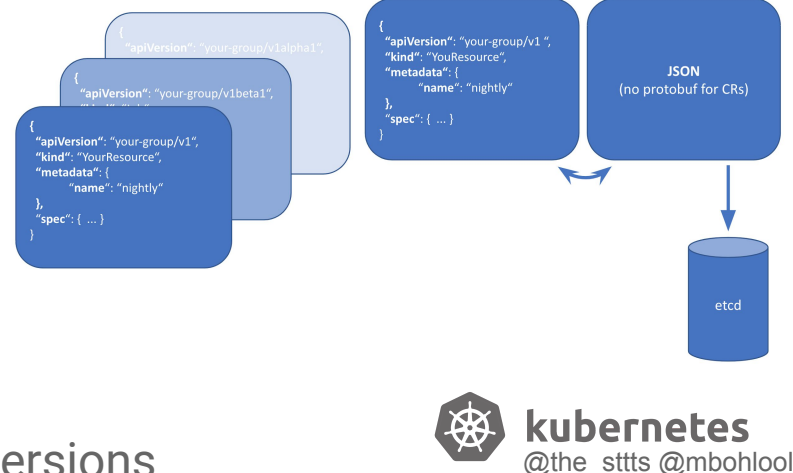

# **Roundtrip'ability**

**getting lossless conversion right is hard** established test pattern:

roundtrip test between all versions:

- 1. take YourResource e.g. in v1
- 2. fill with random values ("fuzzing")
- 3. convert to e.g. v1beta1
- 4. convert back to v1
- 5. compare result with original
- 6. repeat

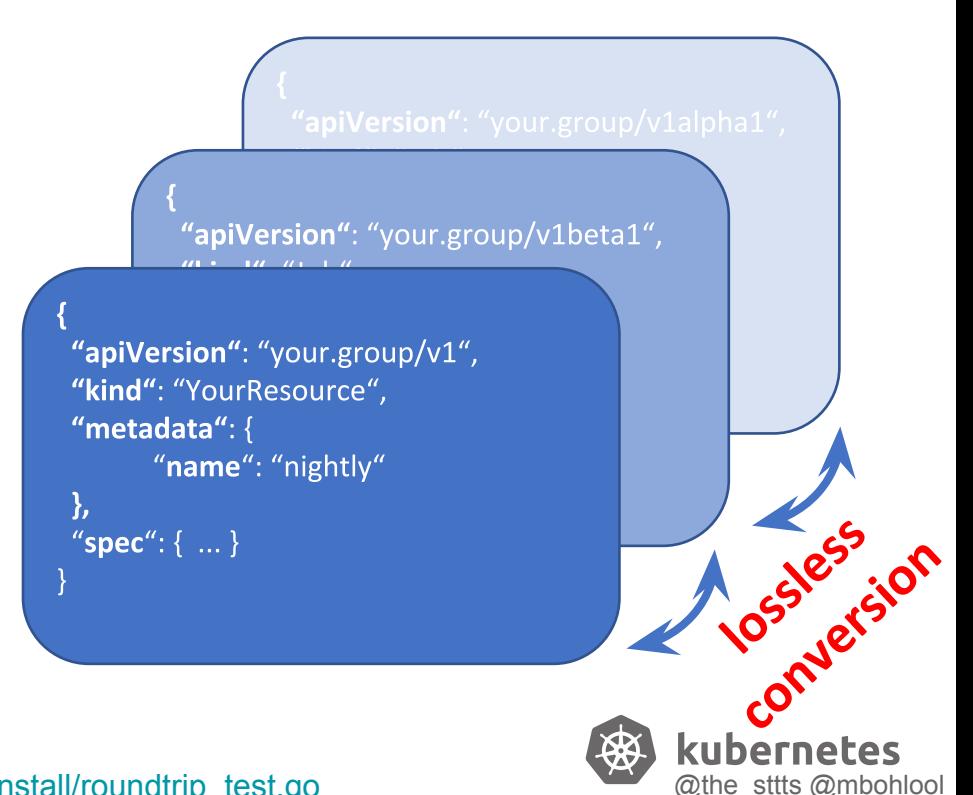

### **Failure Modes**

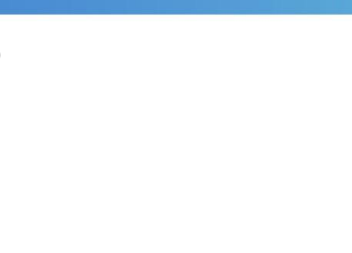

- What happens if your webhook fails completely?
	- **webhook call-out is on demand**

⇨ other types continue working (standard or CRs)

- ⇨ requests of your types in stored version still work
- **for emergency:** patch/create/update/delete in the stored version
- LIST request will fail if conversion is necessary for **even one** item
- If conversion fails for a subset of CRs?
- Webhook returns converted objects that are not round trippable
	- potentially **data loss**
	- silent failure which is the worst
	- **○ make sure it is round-trippable by running tests**

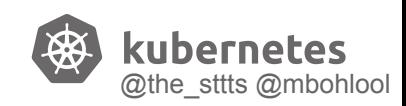

#### More about conversion and space for questions:

#### Sig API Machinery Deep Dive **Thursday 11:40am 615-617**

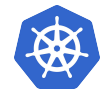

# **Outlook for 2019 and beyond**

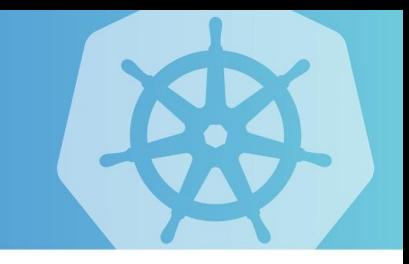

- **critical issues** identified for moving **CRDs to GA** (issue [#58682\)](https://github.com/kubernetes/kubernetes/issues/58682):
	- **generate OpenAPI** spec from validation schema
		- $\rightarrow$  kubectl-side validation, kubectl explain
	- **quota** support
	- **defaulting** and **pruning**
	- … a number of smaller topics
- Other open, undecided topics:
	- validation schema language: alternative language, OpenAPI references, Go-types to schema
	- graceful deletion
	- validation webhook
	- arbitrary field selectors
	- protobuf encoding
	- namespace-local CRDs

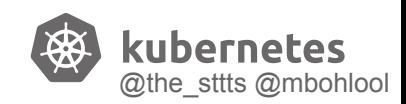

### **CR Conversion**

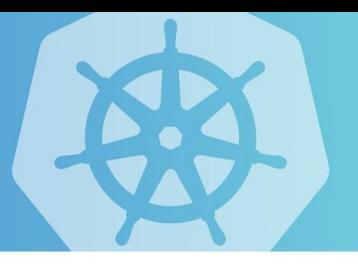

#### ● Since 1.13 as alpha: Webhook Conversion

○ similar to admission webhooks, but via **apiextensions.k8s.io/v1beta.ConversionReview**

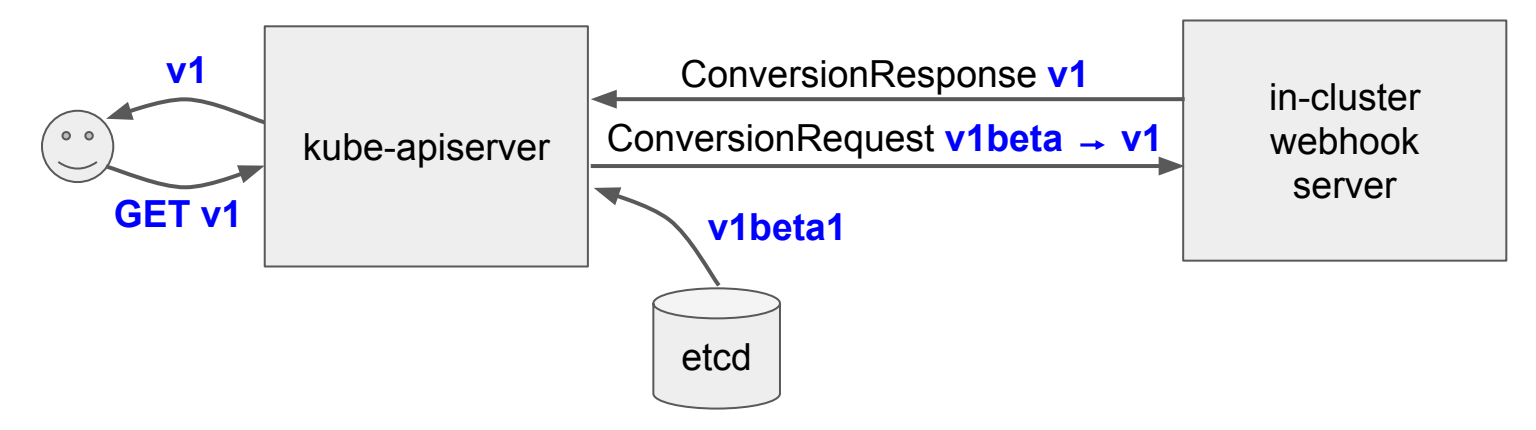

- Conversion is about user data
- Mistakes in conversion result in data loss
- Test **round-trip'ability**

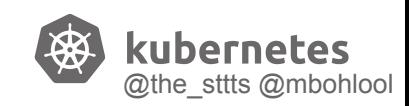